## Programming (Visual Basic) – Exercise

## **Diner**

This exercise will test your ability to create an application without the properties set out for you.

Create a project to display the daily specials for "your" diner. Make up a name for your diner and display it in a label at the top of the form. Add a label to display the appropriate special depending on the button that is pressed. The buttons should be:

- Soup of the Day
- Chef's Special
- Daily Fish

Also include an exit button.

**Sample data:** [Your name]'s Diner is offering Tortilla Soup, a California Cobb Salad, and Hazelnut-Coated Mahi Mahi.

Make sure meaningful names are used for labels, buttons and form, and ensure the names follow proper naming conventions. Test the application to ensure all buttons perform as expected.

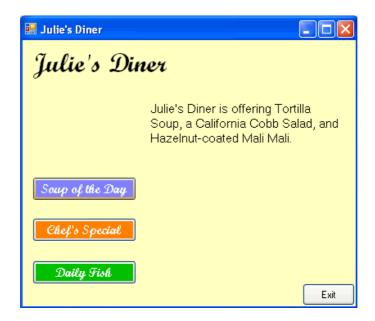